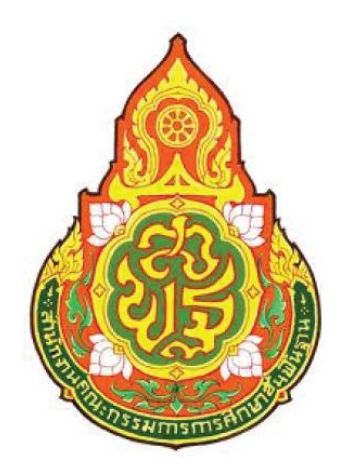

**รายงานการส ารวจระบบเครือข่ายคอมพิวเตอร์ โครงการขยายผลการพัฒนาหลักสูตรต้นแบบการเรียนการสอนผ่านระบบเครือข่ายอินเทอร์เน็ต ตามหลักสูตรแกนกลางการศึกษาขั้นพื้นฐาน พุทธศักราช ๒๕๕๑ เมษายน ๒๕๕๖ – เมษายน ๒๕๕๗ (โครงการปี ๒๕๕๖)**

## **รายงานการส ารวจระบบเครือข่ายคอมพิวเตอร์**

ทุกโรงเรียนในโครงการมีวงจรสื่อสารที่เชื่อมต่อเข้าเครือข่ายอินเทอร์เน็ตความเร็วดังข้อมูลในตาราง และภาพการต่อเชื่อมระบบเครือข่ายคอมพิวเตอร์ ของโรงเรียนในโครงการ โดยใช้วงจรสื่อสารของ UniNet, TOT, CAT และ 3BB

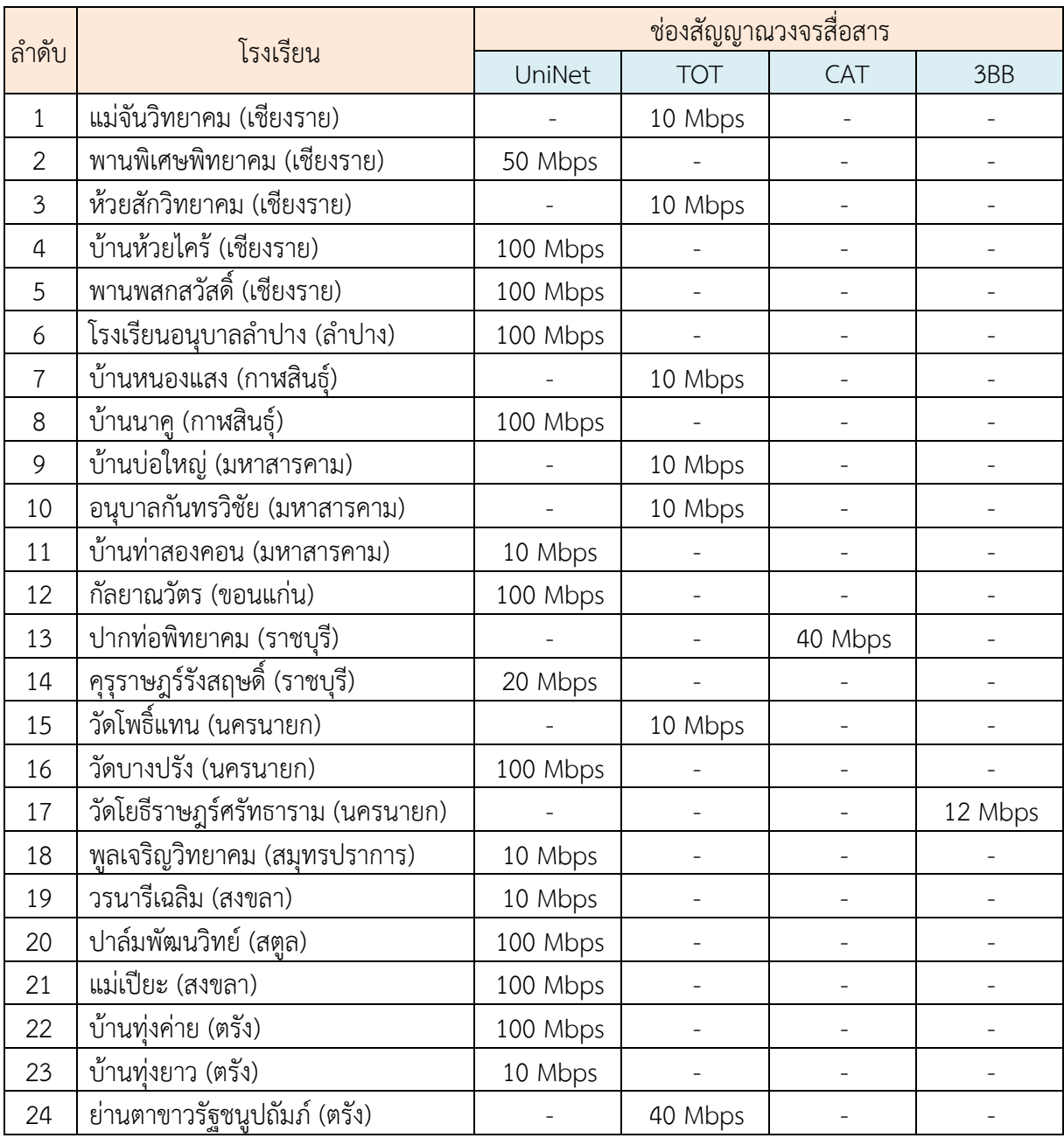

วัดโยธิราษฎร์ศรัทธาราม (นครนายก) (เบลนาน) หนอนแรน (หนอน) (รู พูดเจริญวิทยาคม (สมุทรปราการ) (เบบปริมารถ) เขตปริมาร์ที่เนื้องใช้พ ย่านตาขาวรัฐชนูปถัมภ์ (ตรัง) ECHARGES ANTIVISION (IRES) ปากท่อพิทยาคม (ราชบุรี) ดิ (ราชบุริ) ปากท่อพิทยาคม (ราชบุรี) วัดบางปรัง (นครนายก) ธิแทน (นครนายก) (กเยามารถ) หรืไหวนายก ปาล์มพัฒนวิทย์ (สตูล) วรนาริเฉลิม (สงขลา) ปาล์มพัฒนวิทย์ (สตุล) (เชนวริเฉลิม (สงขลา ( ) ( ) ป้านทุ่งยาว (ตรัง) ా C, **100 Mbps 10 Mbps** 100 Mbps 10 Mbps 10 Mbps 1100 Mbps People Ari 40 Mbps  $-100$  Mbps No. 1994 Andrew March 1995 Andrew March 1995 Andrew March 1995 Andrew March 1995 Andrew March 1996 Andrew March 1996 Andrew March 1996 Andrew March 1996 Andrew March 1996 Andrew March 1996 Andrew March 1997 Andrew March 19 sdaw dr 5 Mbps UniNet TOT CAT 3BB 10 Mbps NORTH CONSTRUCTION OF CONSTRUCTION OF CONSTRUCTION OF CONSTRUCTION 10 Mbps sdaw ol  $2100$  Mbps ~100 Mbps-100 Mbps 150 Mbps พานพิเศษพิทยาคม (เขียงราย)<br>- ห้วยสักวิทยาคม (เขียงราย)<br>- ห้วยสักวิทยาคม (เขียงราย)<br>- บ้านห้วยใคร้ (เขียงราย)  $\begin{equation*} \begin{picture}(100,10) \put(0,0){\line(1,0){10}} \put(10,0){\line(1,0){10}} \put(10,0){\line(1,0){10}} \put(10,0){\line(1,0){10}} \put(10,0){\line(1,0){10}} \put(10,0){\line(1,0){10}} \put(10,0){\line(1,0){10}} \put(10,0){\line(1,0){10}} \put(10,0){\line(1,0){10}} \put(10,0){\line(1,0){10}} \put(10,0){\line(1,0){10}} \put(1$ ป้านท่าสองคอน (มหาสารคาม) แม่จันวิทยาคม (เชียงราย) พานพลกลวัสดิ์ (เชียงราย) แม่จันวิทยาคม (เชียงราย) กัดยาณวัตร (ขอนแก่น)